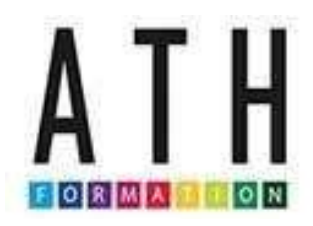

# Programme de formation

## Les fondamentaux du tableur Excel

### Présentation synthétique :

Le présent programme de formation est conçu soigneusement afin de permettre aux participants d'acquérir les notions de base telles que : comprendre le fonctionnement principal du logiciel et utiliser les fonctions courantes du tableur Excel.

Il est composé des principaux axes suivants :

- Exploiter les bases de l'outil
- Utiliser les fonctionnalités principales
- Faire des calculs et utiliser les fonctions courantes
- Insérer des graphiques et imprimer

### Durée de la formation : 7 heures, soit 1 jour

Public : Tout public Prérequis : Aucun prérequis particulier Tarif : 750€

### Objectifs pédagogiques :

A l'issue de la formation, le stagiaire sera capable de :

- Utiliser correctement et de manière autonome le tableur
- Se servir des fonctionnalités essentielles dans le cadre d'une activité professionnelle
- Manipuler les feuilles, les cellules, les lignes et les colonnes
- Saisir et mettre en forme des données
- Rechercher, remplacer, filtrer et trier des données
- Insérer des graphiques, mettre en page et imprimer

#### Méthodes et moyens pédagogiques :

Formation interactive. La nature de la formation nécessite le recours à tous les types de méthodes pédagogiques : magistrale, démonstrative, interrogative et expérientielle.

### Moyens pédagogiques :

- Vidéos
- Powerpoint
- Cas pratique

*Mis à jour le 01/01/2023* 

#### Ressources pédagogiques :

- Support de cours
- Fiches pratiques

### Moyens techniques :

- Vidéoprojecteur (en présentiel)
- Ordinateur connecté à internet (en distanciel)
- Paperboard (en présentiel)
- Tableau et marqueurs (en présentiel)

### Dispositifs d'évaluation :

Conformément aux exigences qualité de la formation, trois évaluations seront réalisées :

- L'évaluation des connaissances en début de formation pour valider les pré-requis
- Tests de connaissances sous forme de QCM à chaque fin de partie pendant la formation
- L'évaluation des acquis en fin de formation pour valider l'évolution

Une attestation mentionnant les objectifs, la durée de l'action et les résultats de l'évaluation des acquis de la formation sera remise au participant à l'issue de la formation.

### Accès handicap :

Nous informer préalablement en cas de situation d'handicap d'un stagiaire pour prendre les mesures nécessaires.

Modalités et délais d'accès : (prévoir 14 jours ouvrés) - Devis sur demande - Service sur mesure - Inscription en ligne

### Itinéraire pédagogique : Jour 1

#### Matin : 9h00- 12h30

#### Introduction

- Présentation et attentes de chacun
- Présentation de la formation et des objectifs

#### Partie 1 : Exploiter les bases de l'outil

- Comprendre le fonctionnement principal (ergonomie, structure, aide intégrée)
- Utiliser les différents types de sélection (cellules, plages, lignes et colonnes)
- Manipuler les lignes et les colonnes (insérer, ajuster, masquer et grouper)
- Saisir et modifier des données
- Mettre en forme des cellules (police, couleur, aligner)

#### Partie 2 : Utiliser les fonctionnalités principales

- Copier, couper et coller
- Utiliser l'incrémentation et ses options de recopie
- Filtrer et trier des données
- Rechercher et remplacer des données
- Utiliser la mise en forme conditionnelle
- Utiliser quelques astuces (volets, commentaires, listes déroulantes, ...)

### Après-midi : 13h30- 17h00

#### Partie 3 : Faire des calculs et utiliser les fonctions courantes

- Ecrire des formules simples
- Faire des calculs simples sur des dates et heures
- Différencier références relatives et absolues
- Utiliser les fonctions courantes (somme, moyenne, nb, ...)

#### Partie 4 : Insérer des graphiques et imprimer

- Présenter des données sous forme de graphiques (courbes)
- Mettre en page des feuilles, les imprimer et les convertir en PDF